#### **Floppy Disc Request Form**

If you do not have a CD-Rom drive and would like to receive the program and the alternate maps for your model on a 3 1/2" floppy disc, please fax this form to Dynojet at 1-702-399-1431 or call 1-800-992-4993

| Bike Model |      |
|------------|------|
| Name       |      |
| Street     |      |
| Town       |      |
| State      | _Zip |

You can also download the Power Commander software and the latest maps from our web site at :

www.powercommander.com

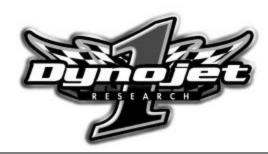

Dynojet Research

2191 Mendenhall Drive North Las Vegas, NV 89031 1-800-992-4993

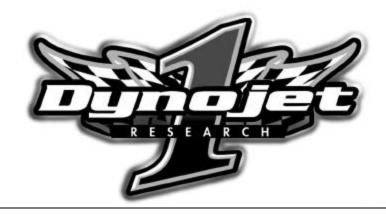

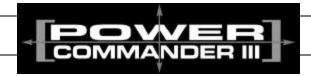

2002-2003 Honda CBR1100XX 2001-2003 European model

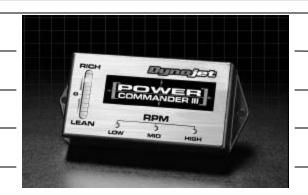

| Parts List |                    |           |  |
|------------|--------------------|-----------|--|
| 1          | Power Commander    | 113-210   |  |
| 1          | CD-ROM             | 152-23000 |  |
| 1          | Installation Guide | l113-211  |  |

#### **Installation Instructions for**

# The Honda CBR1100XX Power Commander III

### The ignition MUST be turned off before installation!!

- 1 Remove the seat.
- 2 Lift the front of the fuel tank up.
- 3 Unplug the grey connector from the wiring harness (Fig. A). This connector is located on the left hand side of the bike and comes from the throttle bodies.
- 4 Plug the PCIII connectors in-line of the stock connector (Fig. B).
- 5 Attach the ground wire from the PCIII to the NEGATIVE side of the battery (Fig. C).
- With the supplied self adhesive velcro, attach the PCIII onto the top of the ECU (Fig. D). Make sure to clean both surfaces first with the supplied alcohol swab.
- 7 Bolt the front of the fuel tank back down. Install the seat.

This page intentionally left blank.

#### **Trouble Shooting**

If you feel that you are having any problems at all with the Power Commander III, disconnect it from your motorcycle. This will allow the motorcycle to run directly off of the stock ECU.

The lights don't come on when I turn the ignition switch on. Check to make sure connectors are seated and the kill switch is in the "run" position.

The on-board adjustment buttons do not hold their settings. Be sure to wait 20-30 seconds after making adjustments before starting or turning off the bike.

Can not upload to or download from the Power Commander III. Check to see that the serial cable is firmly in place. Verify that ignition switch is on and the kill switch is in the "run" position.

#### My mouse uses the same serial port.

If your computer has a PS/2 port purchase a DB9 to PS/2 adapter for your mouse.

## I get a "verify failed...." message when I upload a map to the Power Commander III.

Programs running in the background or fluctuations in supply voltage (from outlet) can sometimes cause this error. In most cases, the information was sent properly to the Power Commander III. Pushing the "upload all" button again should produce a "tables sent and verified" message.

#### I typed in notes, but they didn't save.

You need to first push the "accept" button in the notes window and then the "save file" button.

Fig. A

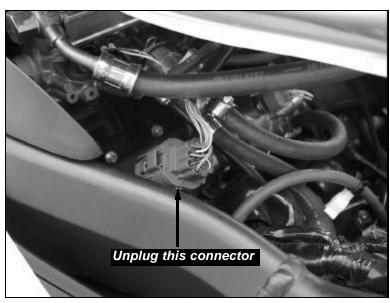

Fig. B

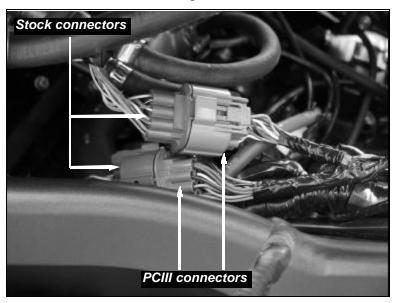

Fig. C

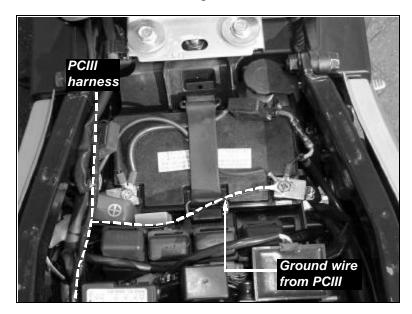

Fig. D

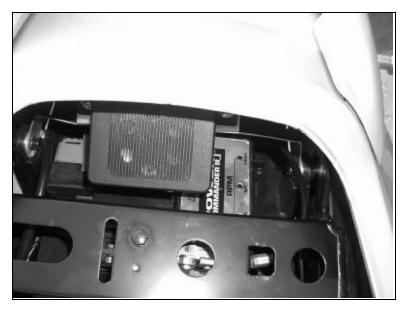

#### **Adjusting Your Power Commander**

Your Power Commander has been programmed with a base map for your application. You can adjust the base map or install an alternate map using your Computer. Please refer to the supplied CD-Rom for more information.

You can also adjust your Power Commander using the face plate buttons as described below.

- 1. With the ignition off, hold down all three buttons on the Power Commander II unit.
- 2. While still holding down the buttons, turn the ignition on.
- Release buttons.
- 4. Select the range you wish to adjust: Low, Med, High, by pushing the corresponding button once.
- 5. At this point holding that button down will move the lights down (leaning out the mixture).
- 6. Pushing the button repeatedly will move the light up (richening the mixture).
- 7. When the two center light are lit up this is the "0" setting.

After making your adjustments wait 20 seconds before starting the bike or turning it off. This allows the settings to be saved to memory. To verify that it is safe to start the bike, move the throttle and watch to see if the lights move up and down the scale. If they do, you may start or turn off the bike.